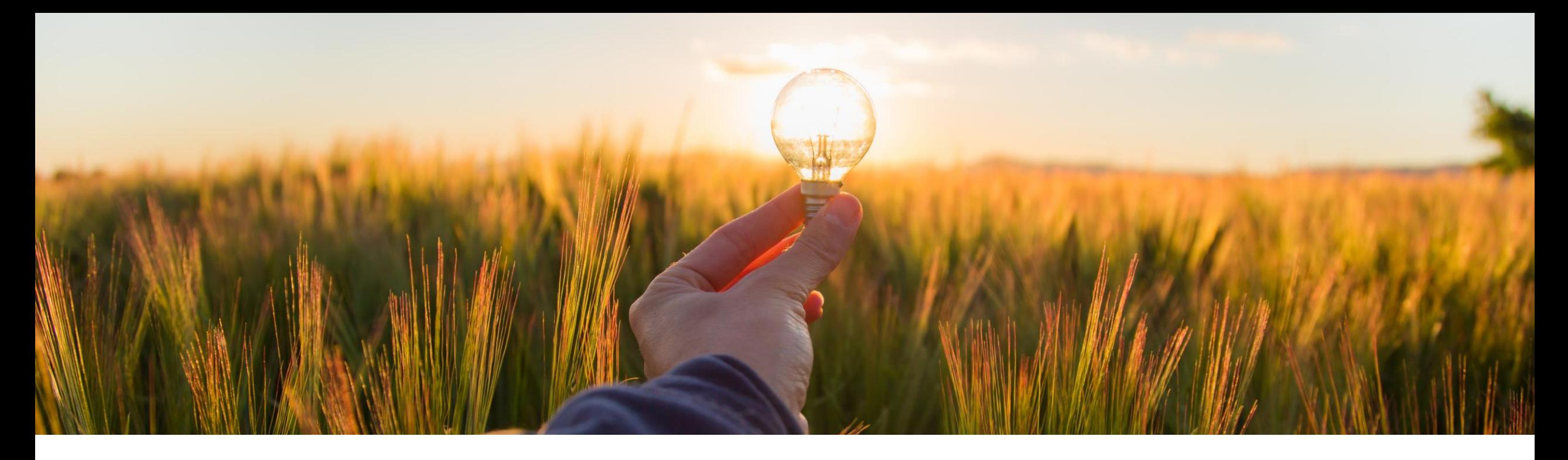

# **Feature at a Glance**

**Relationship Rejection Alert(PAY-16231)**

Target GA: Nov, 2023

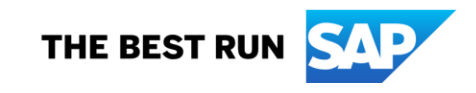

# Introducing: **Relationship Rejection Alert**

#### **Feature Description**

This feature allows suppliers to reject any trading relationships only after clearing all the outstanding dues.

#### **Changes to Existing Functionality**

Previously, suppliers could reject trading relationships that are not billed. This feature enables suppliers to reject any trading relationships only after payment of outstanding dues.

Audience:

**Supplier** 

Enablement Model: Automatically On

Applicable Solutions: SAP Business Network

# **User Tasks**

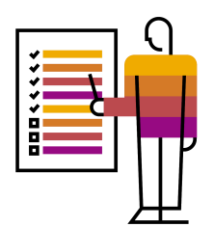

1. On the **Account Settings** page, click **Customer Relationships** > **Current Relationships.**

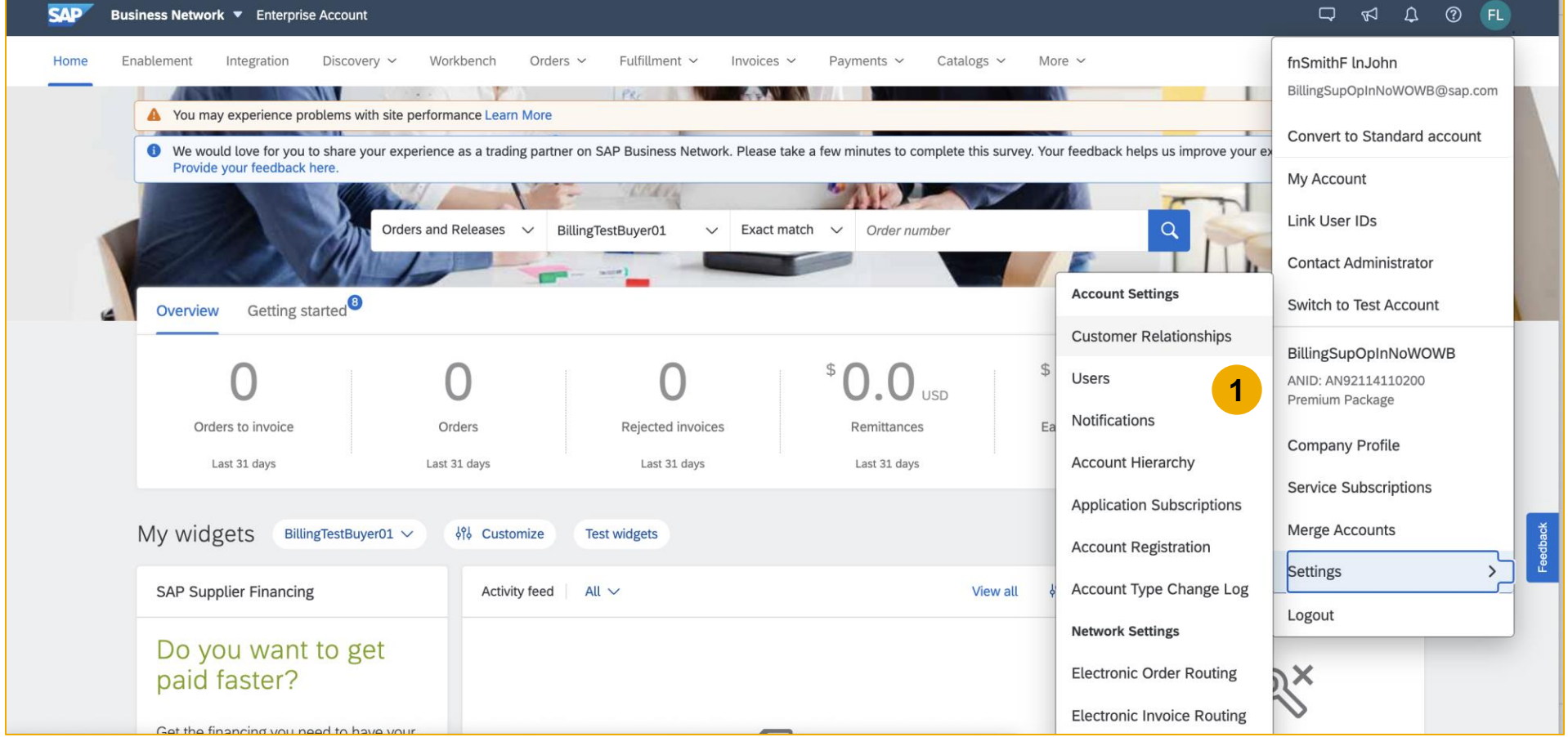

## **User Tasks**

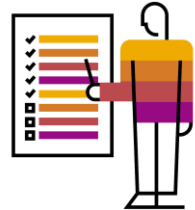

2. In the **Current Customers** section, list of your current customers appears. Select the check-box of customers you want to reject trading relationships.

#### 3. Click **Reject**

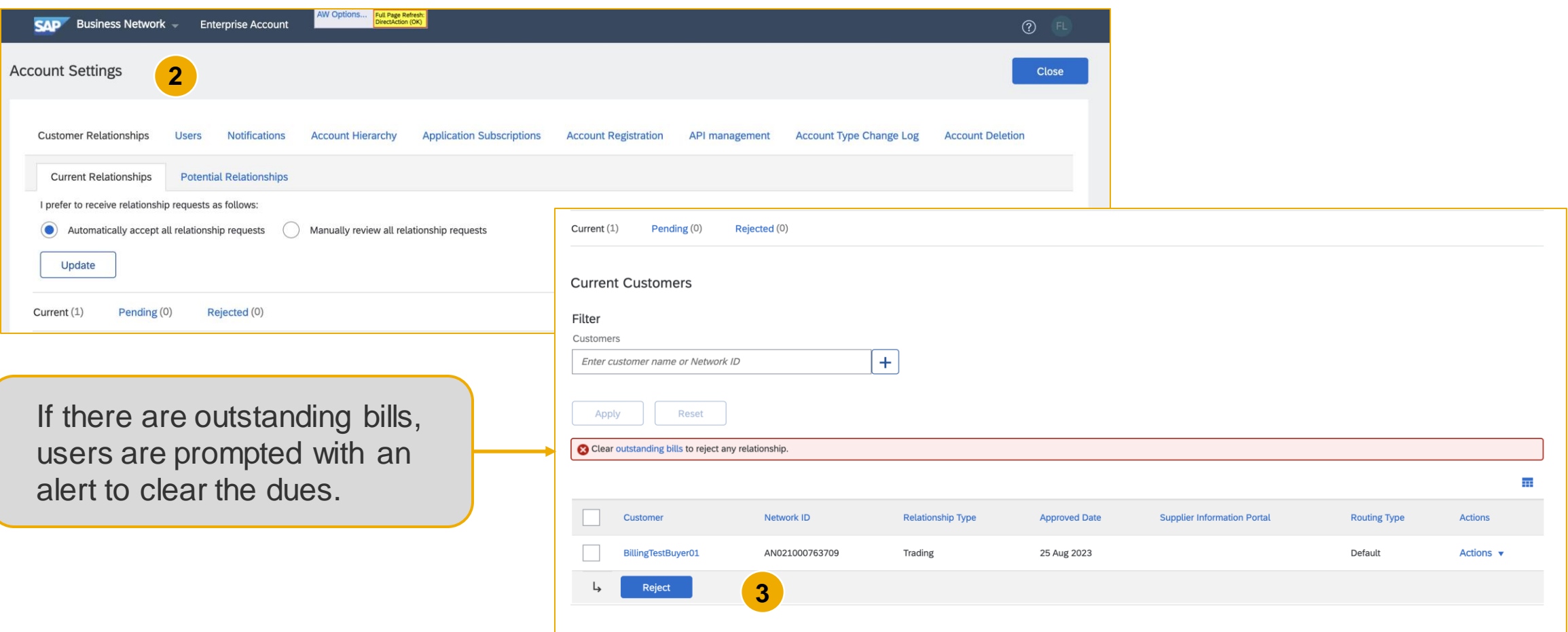

### 4. Clicking on outstanding bills will direct the user to **"Open Bills"** section

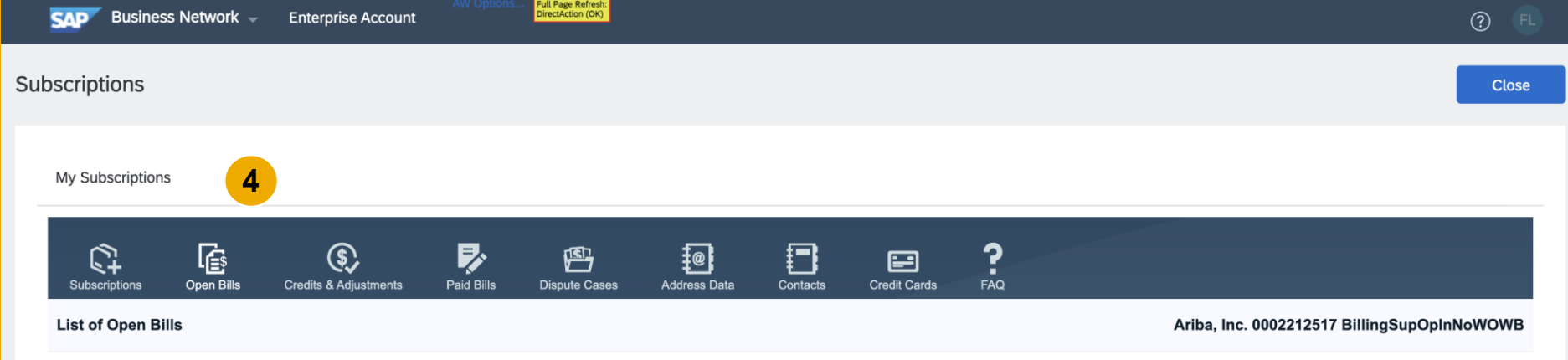

## **User Tasks**

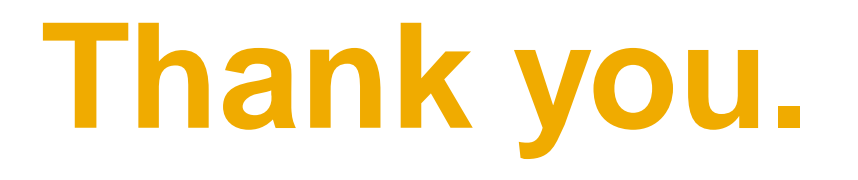

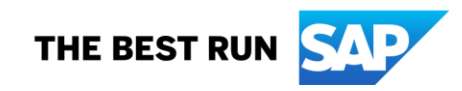

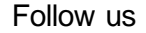

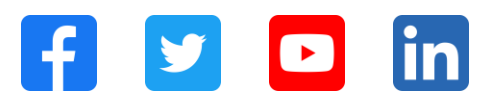

#### **[www.sap.com/contactsap](https://www.sap.com/registration/contact.html)**

© 2023 SAP SE or an SAP affiliate company. All rights reserved.

No part of this publication may be reproduced or transmitted in any form or for any purpose w ithout the express permission of SAPSE or an SAP affiliate company. The information contained herein may be changed w ithout prior notice. Some software products marketed by SAPSE and its distributors contain proprietary software components of other software vendors. National product specifications may vary. These materials are provided by SAP SE or an SAP affiliate company for informational purposes only, w ithout representation or warranty of any kind, and SAP or its affiliated companies shall not be liable for errors or omissions w ith respect to the materials. The only w arranties for SAP or SAP affiliate company products and services are those that are set forth in the express warranty statements accompanying such products and services, if any. Nothing herein should be construed as constituting an additional w arranty. In particular, SAP SE or its affiliated companies have no obligation to pursue any course of business outlined in this document or any related presentation, or to develop or release any functionality mentioned therein. This document, or any related presentation, and SAP SE's or its affiliated companies' strategy and possible future developments, products, and/or platforms, directions, and functionality are all subject to change and may be changed by SAP SE or its affiliated companies at any time for any reason w ithout notice. The information in this document is not a commitment, promise, or legal obligation to deliver any material, code, or functionality. All forw ard-looking statements are subject to various risks and uncertainties that could cause actual results to differ materially from expectations. Readers are cautioned not to place undue reliance on these forw ard-looking statements, and they should not be relied upon in making purchasing decisions. SAP and other SAP products and services mentioned herein as w ell as their respective logos are trademarks or registered trademarks of SAP SE (or an SAP affiliate company) in Germany and other countries. All other product and service names mentioned are the trademarks of their respective companies. See www.sap.com/trademark for additional trademark information and notices.

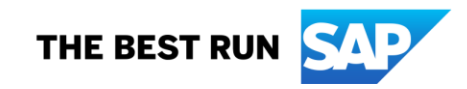